## **3GPP TSG RAN Meeting #19 RP-030136 Birmingham, United Kingdom, 11 - 14 March 2003**

- **Title: CRs (Rel-5) to TS 25.214**
- **Source: TSG-RAN WG1**
- **Agenda item: 8.1.5**

## *TS 25.214* **(RP-030136)**

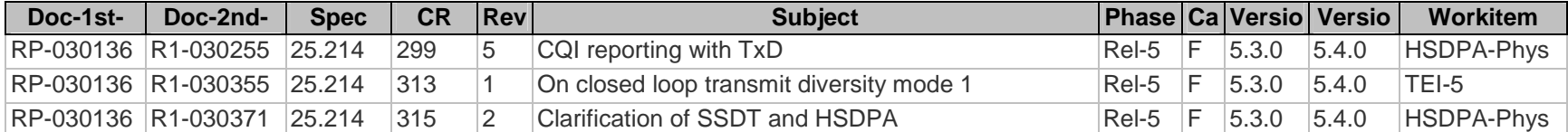

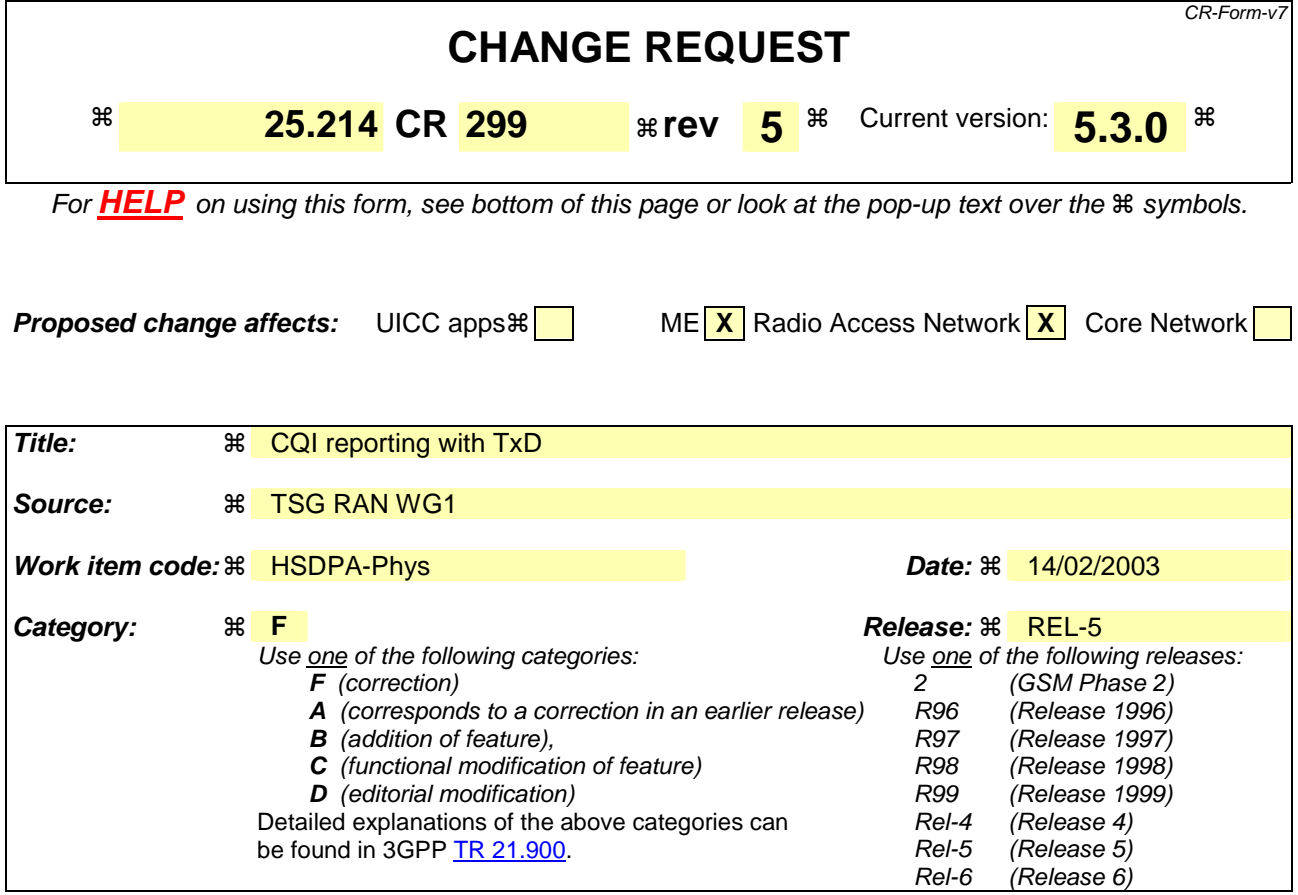

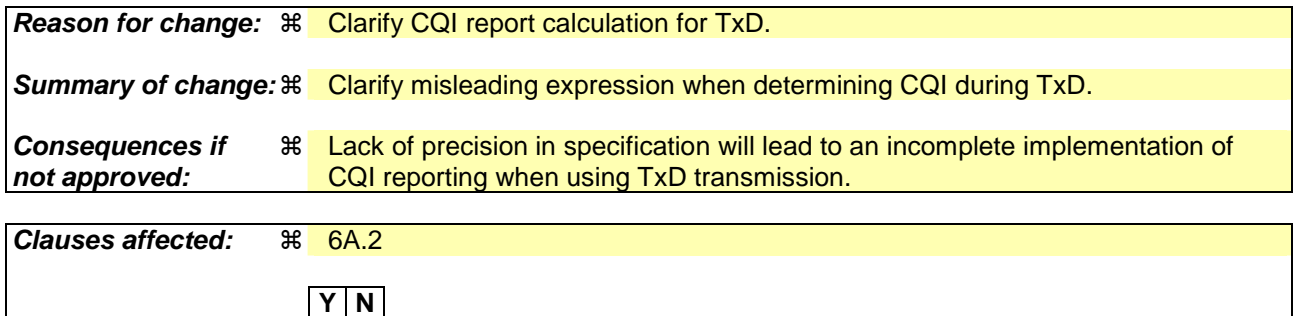

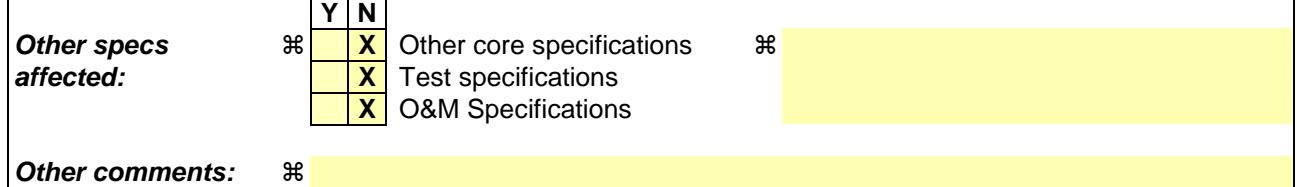

### **How to create CRs using this form:**

Comprehensive information and tips about how to create CRs can be found at http://www.3gpp.org/specs/CR.htm. Below is a brief summary:

- 1) Fill out the above form. The symbols above marked  $\frac{1}{2}$  contain pop-up help information about the field that they are closest to.
- 2) Obtain the latest version for the release of the specification to which the change is proposed. Use the MS Word "revision marks" feature (also known as "track changes") when making the changes. All 3GPP specifications can be downloaded from the 3GPP server under ftp://ftp.3gpp.org/specs/ For the latest version, look for the directory name with the latest date e.g. 2001-03 contains the specifications resulting from the March 2001 TSG meetings.
- 3) With "track changes" disabled, paste the entire CR form (use CTRL-A to select it) into the specification just in front of the clause containing the first piece of changed text. Delete those parts of the specification which are not relevant to the change request.

# 6A .2 Channel quality indicator (CQI) definition

Based on an unrestricted observation interval, the UE shall report the highest tabulated CQI value for which a single HS-DSCH sub-frame formatted with the transport block size, number of HS-PDSCH codes and modulation corresponding to the reported or lower CQI value could be received in a 3-slot reference period ending 1 slot before the start of the first slot in which the reported CQI value is transmitted and for which the transport block error probability would not exceed 0.1. Depending on the UE category as defined in [10], either Table 7A, 7B, 7C, 7D, or 7E should be used.

For the purpose of CQI reporting, the UE shall assume a total received HS-PDSCH power of  $P_{HFDSCH} = P_{CPICH} + \Gamma + \Delta$  in dB,

where the total received power is evenly distributed among the HS-PDSCH codes of the reported CQI value, the measurement power offset  $\Gamma$  is signaled by higher layers and the reference power adjustment  $\Delta$  is given by Table 7A, 7B, 7C, 7D, or 7E depending on the UE category.

Further, UE shall assume the number of soft bits available in the virtual IR buffer (N<sub>IR</sub>), and redundancy and constellation version parameter (X<sub>RV</sub>) as given by Table 7A, 7B, 7C, 7D, or 7E depending on the UE category. If higher layer signaling informs the UE that for the radio link from the serving HS-DSCH cell it may use a S-CPICH as a phase reference and the P-CPICH is not a valid phase reference,  $P_{CPICH}$  is the received power of the S-CPICH used by

the UE, otherwise  $P_{CPICH}$  is the received power of the P-CPICH. If closed loop transmit diversity is used for the radio

link from the serving HS-DSCH cell,  $P_{CPICH}$  denotes the power of the combined received CPICH received power of the combined CPICH from both diversity transmit antennas, determined as if error-free transmitter weights had been applied to the CPICH, where those weights are determined as described in sub-clause 7.2. If STTD is used,  $P_{CPICH}$ 

denotes the combined CPICH power received from each transmit antenna and if no transmit diversity is used  $P_{CPICH}$ otherwise it denotes the power received from the non-diversity antenna.

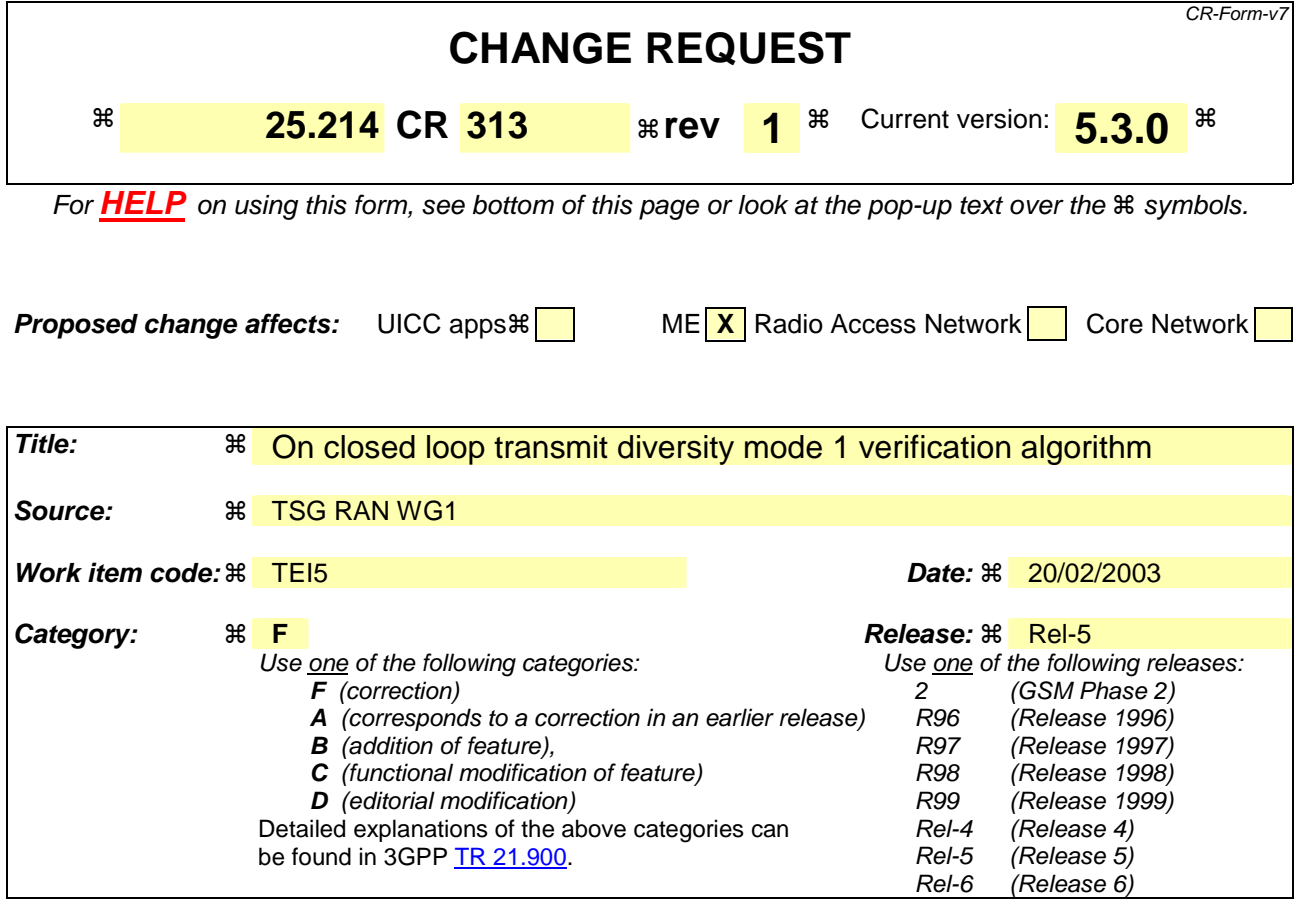

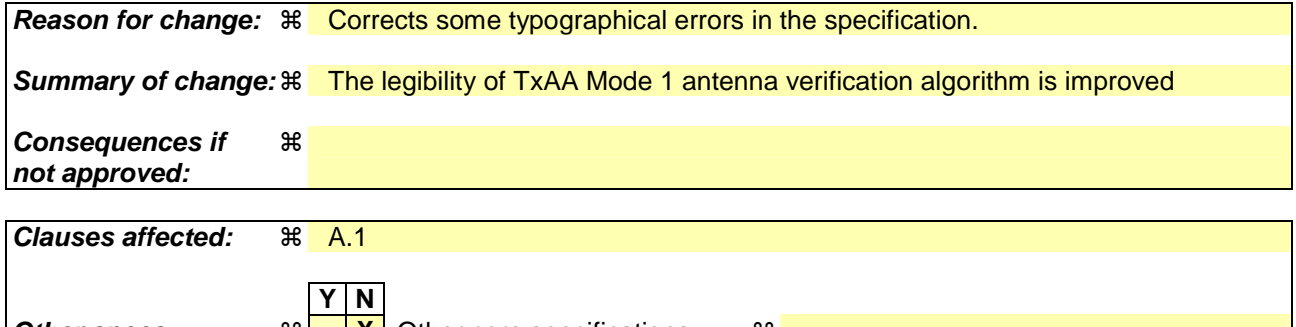

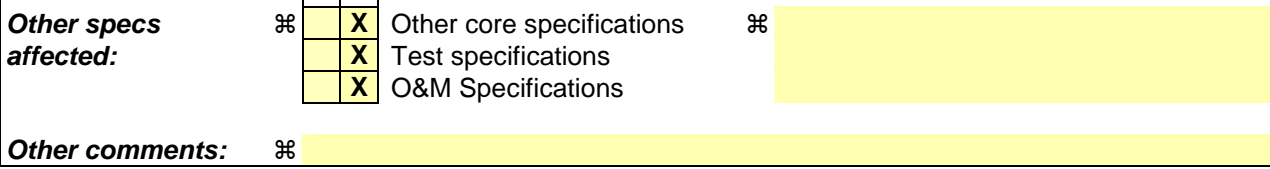

### **How to create CRs using this form:**

Comprehensive information and tips about how to create CRs can be found at http://www.3gpp.org/specs/CR.htm. Below is a brief summary:

- 1) Fill out the above form. The symbols above marked  $\#$  contain pop-up help information about the field that they are closest to.
- 2) Obtain the latest version for the release of the specification to which the change is proposed. Use the MS Word "revision marks" feature (also known as "track changes") when making the changes. All 3GPP specifications can be downloaded from the 3GPP server under ftp://ftp.3gpp.org/specs/ For the latest version, look for the directory name with the latest date e.g. 2001-03 contains the specifications resulting from the March 2001 TSG meetings.

3) With "track changes" disabled, paste the entire CR form (use CTRL-A to select it) into the specification just in front of the clause containing the first piece of changed text. Delete those parts of the specification which are not relevant to the change request.

# Annex A (informative):

# A.1 Antenna verification

In closed loop mode 1, if channel estimates are taken from the Primary CPICH, the performance will also suffer if the UE can not detect errors since the channel estimates will be taken for the incorrect phase settings. To mitigate this problem, antenna verification can be done, which can make use of antenna specific pilot patterns of the dedicated physical channel. The antenna verification can be implemented with several different algorithms. A straightforward algorithm can use a 4-hypothesis test per slot. Alternatively, a simplified beam former verification (SBV) requiring only a 2-hypothesis test per slot can be used. If we have orthogonal pilot patterns on the downlink DPCCH we can apply the SBV as follows:

Consider:

$$
2\sum_{i=1}^{Npath} \frac{1}{\sigma_i^2} \Biggl\{\sqrt{2} \operatorname{Re}(\mathbf{M}_{2,i}^{(d)} h_{2,i}^{(p)^*})\Biggr\} > \ln\left(\frac{\overline{p}(\phi_{Rx} = \pi)}{\overline{p}(\phi_{Rx} = 0)}\right)
$$

Then define the variable  $x_0$  as,  $x_0 = 0$  if the above inequality holds good and  $x_0 = \pi$  otherwise.

Similarly consider:

$$
-2\sum_{i=1}^{Npath} \frac{1}{\sigma_i^2} \Biggl\{ \sqrt{2} \operatorname{Im}(\mathcal{H}_{2,i}^{(d)} h_{2,i}^{(p)^*}) \Biggr\} > \ln \Biggl( \frac{\overline{p}(\phi_{Rx} = -\pi/2)}{\overline{p}(\phi_{Rx} = \pi/2)} \Biggr)
$$

then define the variable  $x_1$  as,  $x_1 = -\pi/2$  if the above inequality holds good and  $x_1 = \pi/2$  oherwise.

Whether  $x_0$  or  $x_1$  is to be calculated for each slot is given by the following table:, where the first row contains the UL slot index of the feedback bit to be verified.

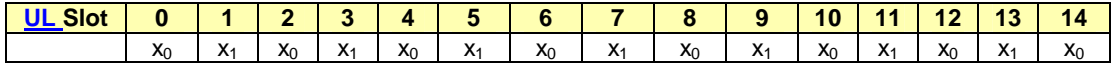

The estimate for the transmitted phase is now obtained from as:

$$
\sin(\phi_{Tx}) + j\cos(\phi_{Tx}) = \frac{\sum_{i=0}^{1} \sin(x_i)}{\sqrt{2}} + j\frac{\sum_{i=0}^{1} \cos(x_i)}{\sqrt{2}}
$$

where:

- the  $x_i$  values are used corresponding to the current slot and the next slot, except in the case of slot 14 wherein the slot 14 and slot 1 of the next frame values are used;
- $h_{2,i}^{(p)}$  is the *i*'th estimated channel tap of antenna 2 using the CPICH;
- $h_{2,i}^{(d)}$  is the *i*'th estimated channel tap of antenna 2 using the DPCCH;
- $-\gamma^2$  is the DPCH Pilot SNIR/ CPICH SNIR;
- $\sigma_i^2$  is the noise plus interference power on the *i*'th path.

In normal operation the *a priori* probability for selected pilot pattern is assumed to be 96% (assuming there are 4% of errors in the feedback channel for power control and antenna selection).

For closed loop mode 2, if channel estimates are taken from the Primary CPICH, antenna verification can also be performed, for example using a 16-hypothesis test per slot. For closed loop mode 2, the same pilot sequence is

transmitted on both antennas for DPCCH. Therefore, we obtain channel estimates from the DPCCH that correspond to the combined channel from both transmitting antennas:

$$
\mathop{h}\limits^{\mathbf{r}}\nolimits^{(d)} = \gamma(\mathop{\beta}\limits^{\mathbf{r}}_1 h_{\!\scriptscriptstyle 1} + \mathop{\beta}\limits^{\mathbf{r}}_2 h_{\!\scriptscriptstyle 2}^{\mathbf{r}}) + \mathop{b}\limits^{i}{}^{\!\scriptscriptstyle (d)}
$$

where  $\beta_1$ ,  $\beta_2$  are the applied coefficients on the antennas at the UTRAN,  $\gamma$  is as defined above for mode 1 verification, *hi*  $h_i$  is the actual channel vector from the *i-th* antenna, and  $b^{(d)}$ is the noise vector for the DPCCH channel estimate. Furthermore we have channel estimates made on the CPICH Pilots for each antenna:

$$
\begin{aligned}\n\Gamma_{h_1}^{(p)} &= h_1 + b_1^p \\
\Gamma_{h_2}^{(p)} &= h_2 + b_2^p \\
\Gamma_{h_1}^{(p)} &= h_2 + b_2^p\n\end{aligned}
$$

where  $\hat{h}_i^{(p)}$  is the estimated channel vector using the CPICH, and  $\hat{b}_i^p$ is the noise vector for the CPICH channel estimate, from the *i-th* antenna.

At the receiver, verification consists in choosing a pair of applied coefficients,  $(\hat{\beta}_1, \hat{\beta}_2)$ , which results in a combined channel estimate from CPICH which best fits the channel estimate obtained from the DPCCH, taking into account the *a priori* probability of error on the FBI bits.

One possible way of implementing verification for mode 2 is by choosing  $(\hat{\beta}_1, \hat{\beta}_2)$  from the whole set of possibilities  $T = {\alpha_1, \alpha_2}$ , using the logarithmic form of the following decision rule:

$$
(\hat{\beta}_1, \hat{\beta}_2) = \arg \left\langle \max_{\alpha_1, \alpha_2 \in T} \left\{ \ln(\hat{p}(\alpha_1, \alpha_2)) + \ln(\overline{p}(\alpha_1, \alpha_2)) \right\} \right\rangle
$$

where the *a priori* probability  $\bar{p}(\alpha_1, \alpha_2)$  for each candidate antenna coefficient pair is determined from the antenna coefficient pair asked for by the mobile, combined with the *a priori* probability of each FSM bit used to represent the antenna coefficient pair. The *a priori* probability of each FSM bit is assumed to be 96% (assuming there are 4% of errors in the feedback channel). Also

$$
\ln(\hat{p}(\alpha_1,\alpha_2)) = -\left(\sum_{i=1}^{Npath} \frac{\left|h_i^{(d)} - \gamma(\alpha_1 h_{1,i}^{(p)} + \alpha_2 h_{2,i}^{(p)})^2\right|}{\sigma_i^2 \left(1 + \gamma^2 \left|\alpha_1\right|^2 + \left|\alpha_2\right|^2\right)}\right)
$$

where  $\sigma_i^2$  is as defined above for mode 1 verification.

## **3GPP TSG-RAN WG1 Meeting #31 R1-030371 Tokyo, Japan, 18 – 21 February 2003**

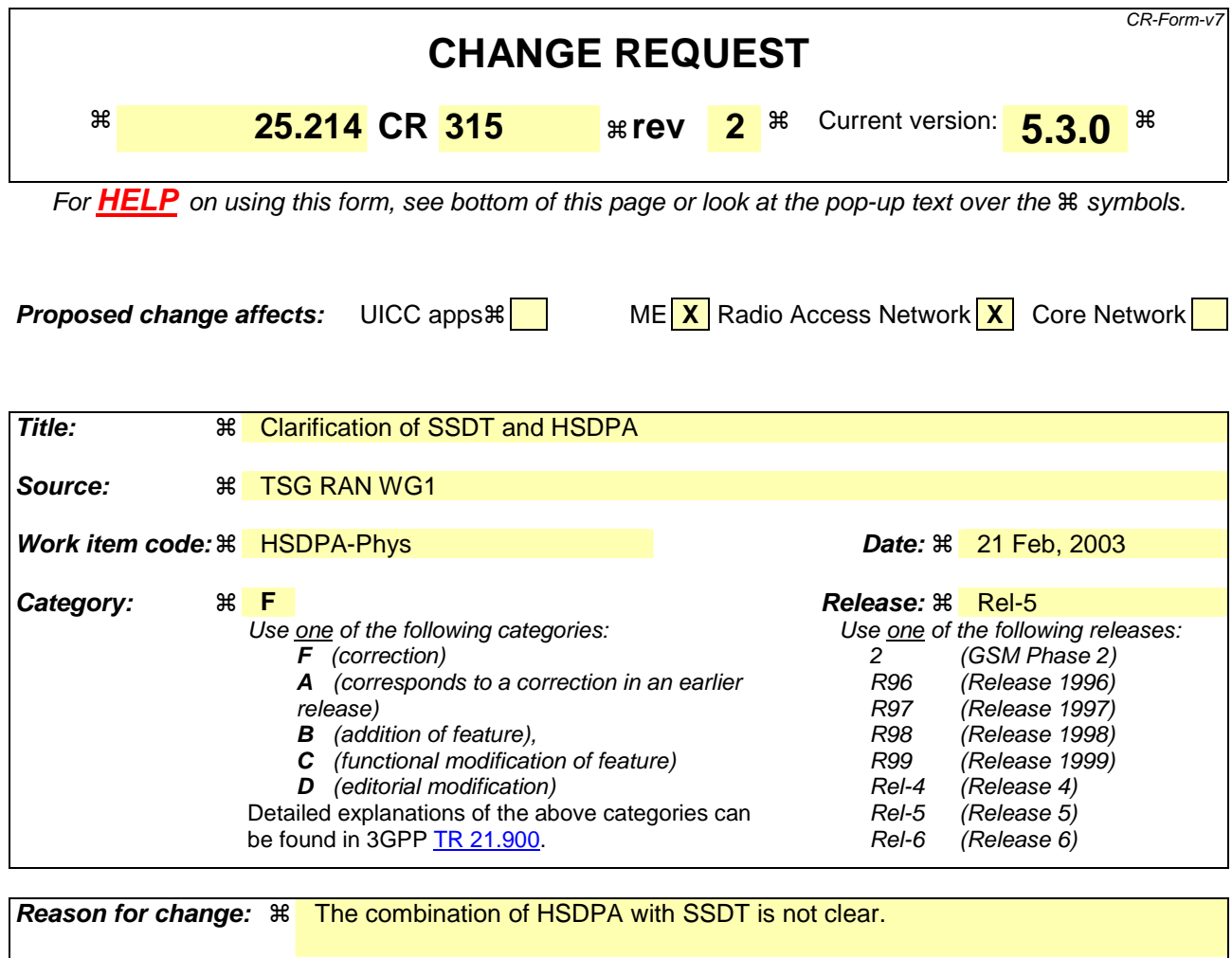

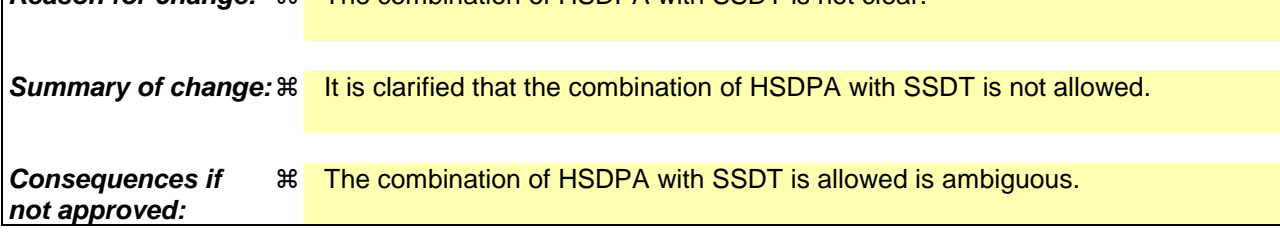

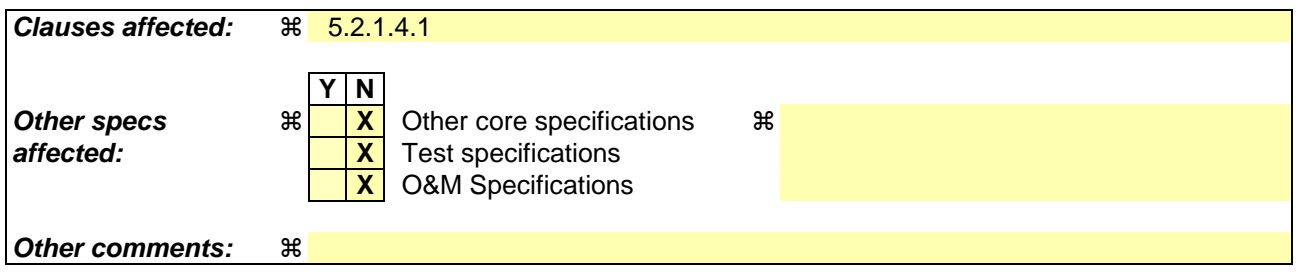

## **How to create CRs using this form:**

Comprehensive information and tips about how to create CRs can be found at http://www.3gpp.org/specs/CR.htm. Below is a brief summary:

- 1) Fill out the above form. The symbols above marked  $\#$  contain pop-up help information about the field that they are closest to.
- 2) Obtain the latest version for the release of the specification to which the change is proposed. Use the MS Word "revision marks" feature (also known as "track changes") when making the changes. All 3GPP specifications can be

downloaded from the 3GPP server under *ftp://ftp.3gpp.org/specs/* For the latest version, look for the directory name with the latest date e.g. 2001-03 contains the specifications resulting from the March 2001 TSG meetings.

3) With "track changes" disabled, paste the entire CR form (use CTRL-A to select it) into the specification just in front of the clause containing the first piece of changed text. Delete those parts of the specification which are not relevant to the change request.

## 5.2.1.4.1 General

Site selection diversity transmit power control (SSDT) is another macro diversity method in soft handover mode. This method is optional in UTRAN.

Operation is summarised as follows. The UE selects one of the cells from its active set to be 'primary', all other cells are classed as 'non primary'. The main objective is to transmit on the downlink from the primary cell, thus reducing the interference caused by multiple transmissions in a soft handover mode. A second objective is to achieve fast site selection without network intervention, thus maintaining the advantage of the soft handover. In order to select a primary cell, each cell is assigned a temporary identification (ID) and UE periodically informs a primary cell ID to the connecting cells. The non-primary cells selected by UE switch off the transmission power. The primary cell ID is delivered by UE to the active cells via uplink FBI field. SSDT activation, SSDT termination and ID assignment are all carried out by higher layer signalling.

SSDT is only supported when the P-CPICH is used as the downlink phase reference and closed loop mode transmit diversity is not used simultaneously. Simultaneous operation of SSDT and HS-SCCH reception is not supported.

UTRAN may also command UE to use SSDT signalling in the uplink although cells would transmit the downlink as without SSDT active. In case SSDT is used in the uplink direction only, the processing in the UE for the radio links received in the downlink is as with macro diversity in non-SSDT case. The downlink operation mode for SSDT is set by higher layers. UTRAN may use the SSDT information for the PDSCH power control as specified in section 5.2.2 and for the TFCI power control in hard split mode. Simultaneous operation of SSDT signalling in the uplink and HS-SCCH reception is not supported.

NOTE: This feature of SSDT limited to uplink only applies to terminals that are DSCH capable.